# LE TICKET "DECOUVERTE"

Le Ticket « Découverte » est un titre de participation nominatif, valable 48 h, permettant aux personnes n'ayant jamais été licenciées à la FFS, de découvrir les activités loisirs (hors compétition) d'un club de ski affilié à la Fédération.

Le titulaire d'un Ticket « Découverte » bénéficiera d'une réduction de 6€ s'il souscrit une Licence Carte Neige 2007/2008 (hors option Pratiquant Famille) à la suite du Ticket « Découverte ».

Vous trouverez ci-dessous quelques points importants :

- Ce ticket n'est pas renouvelable et aucune annulation ne sera acceptée.
- Il n'existe pas de support spécifique pour l'impression du Ticket « Découverte ». Utilisez une feuille blanche sur laquelle s'imprimeront les nom et prénom de la personne ainsi que l'étendue des garanties Assurance et Assistance (maquette existante sur l'interface club). Vous trouverez la maquette du Ticket « Découverte » et les garanties dans l'Annexe II de cette procédure.
- Les dates de validité du Ticket « Découverte » sont à valider en fonction des dates de la « sortie ski » du club. Le Ticket « Découverte » pourra donc être délivré à une date bien antérieure à celle de la sortie.
- Vous n'avez pas la possibilité de tester la délivrance de ce nouveau titre dans le club fictif.

*ATTENTION : LA DELIVRANCE D'UNE LICENCE CARTE NEIGE CONSECUTIVE A UN TICKET « DECOUVERTE » SE FERA UNIQUEMENT PAR LA RUBRIQUE TICKET « DECOUVERTE » (DANS LE MENU PRINCIPAL)*

Vous trouverez ci-après, la procédure de délivrance du Ticket « Découverte »

# **PROCEDURES RELATIVES AU TICKET « DECOUVERTE » - CLUB SAISON 2007/2008**

Dans le menu principal, cliquez sur la rubrique Ticket « Découverte », la page ci-dessous apparaît :

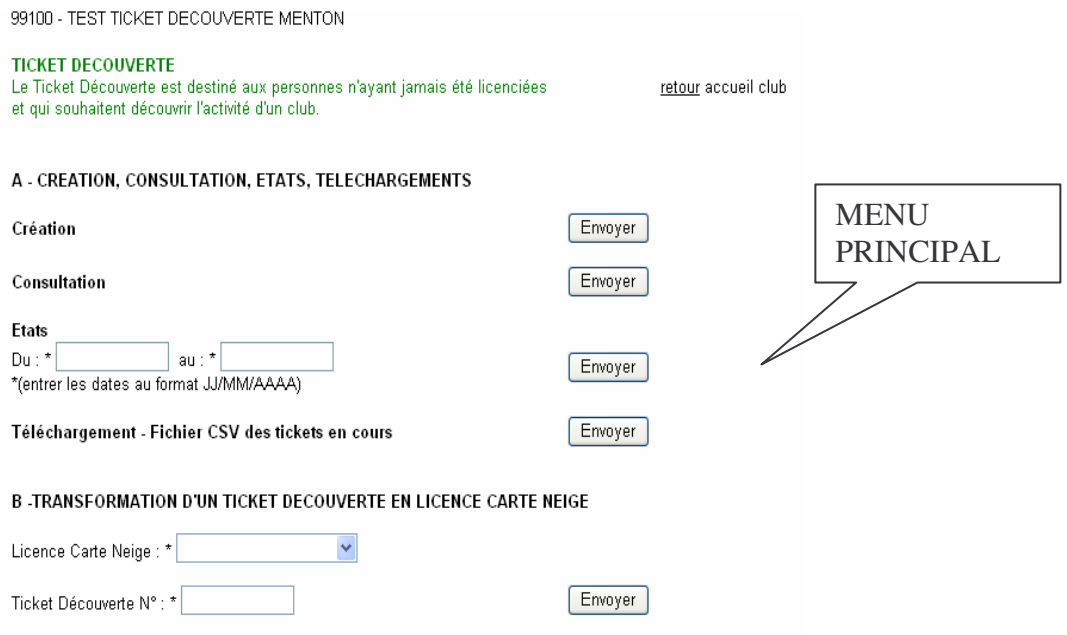

# **A – CREATION, CONSULTATION, ETAT, TELECHARGEMENT**

#### - *Création*

Pour créer un Ticket « Découverte », la page ci-dessous s'ouvre, vous devez saisir toutes les informations demandées en *MAJUSCULES*.

Les champs suivis d'une \* sont des champs à remplir obligatoirement.

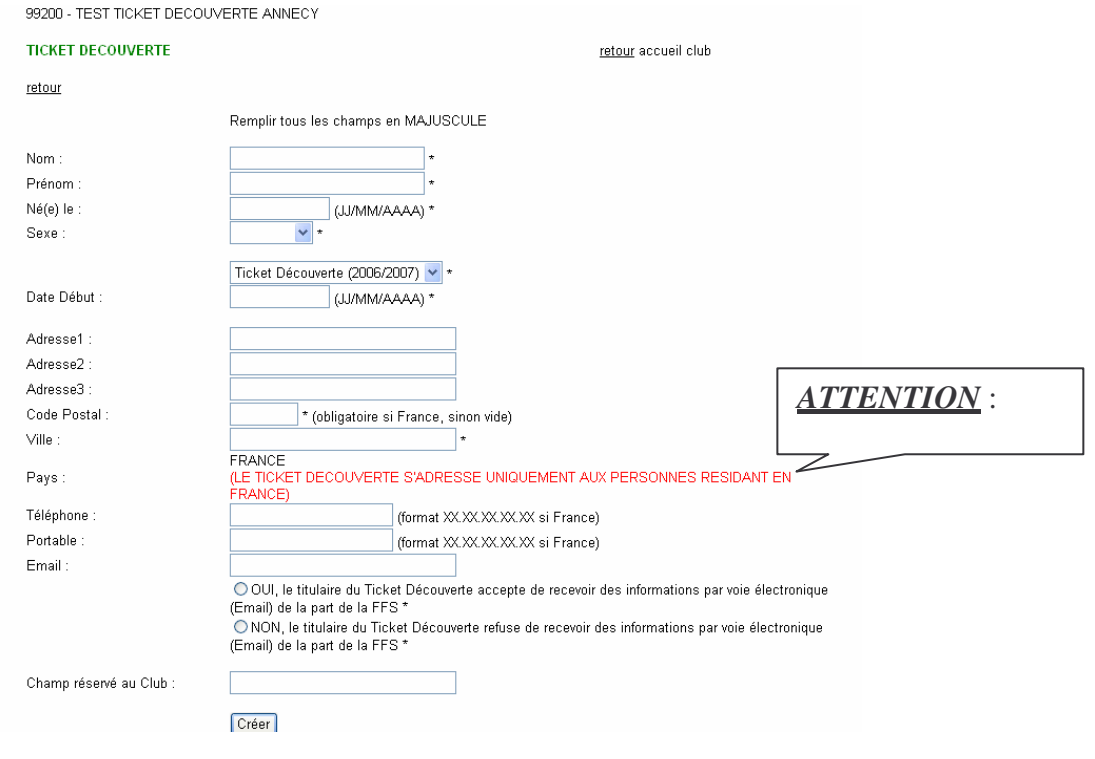

Une fois la fiche remplie, vous cliquez sur l'onglet **Créer** le Ticket « Découverte » est validé, la page suivante apparaît.

99200 - TEST TICKET DECOUVERTE ANNECY

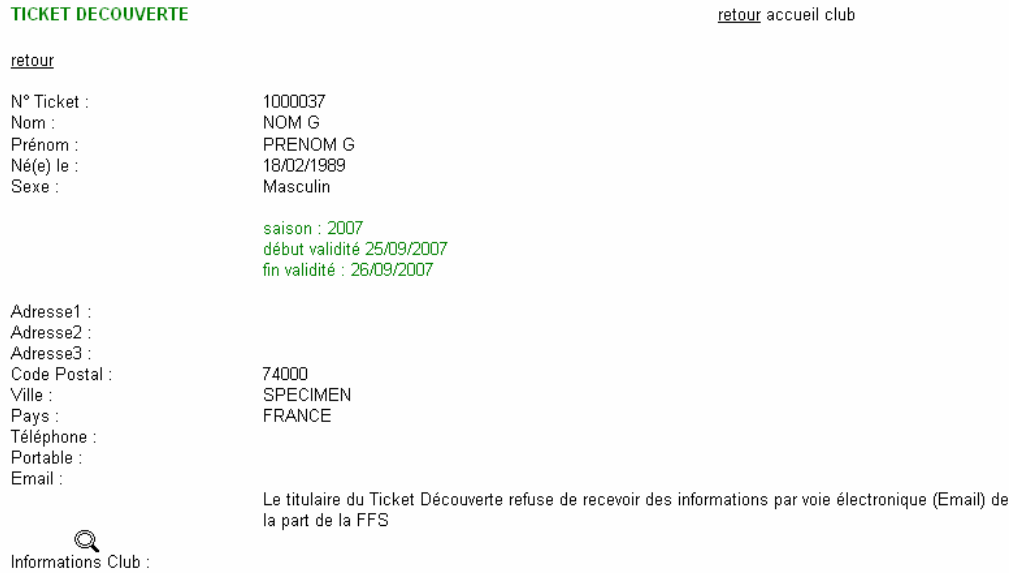

retour

Vous pouvez alors imprimer le Ticket « Découverte » en cliquant sur «IMPRESSION » qui ne peut s'ouvrir que si vous êtes en possession du logiciel Acrobat Reader (téléchargeable gratuitement sur le site Internet www.adobe.fr).

## *ATTENTION : IL N'Y A PAS DE SUPPORT SPECIFIQUE, L'IMPRESSION SE FAIT SUR UNE FEUILLE BLANCHE (voir le modèle d'un Ticket «Découverte» en Annexe II)*

- *Consultation* :

Vous pouvez visualiser la liste des Tickets « Découverte » créés. En vert, apparaissent les Tickets « Découverte » non transformés en Licence Carte Neige En bleu, apparaissent les Tickets « Découverte » transformés en Licence Carte Neige

99200 - TEST TICKET DECOUVERTE ANNECY

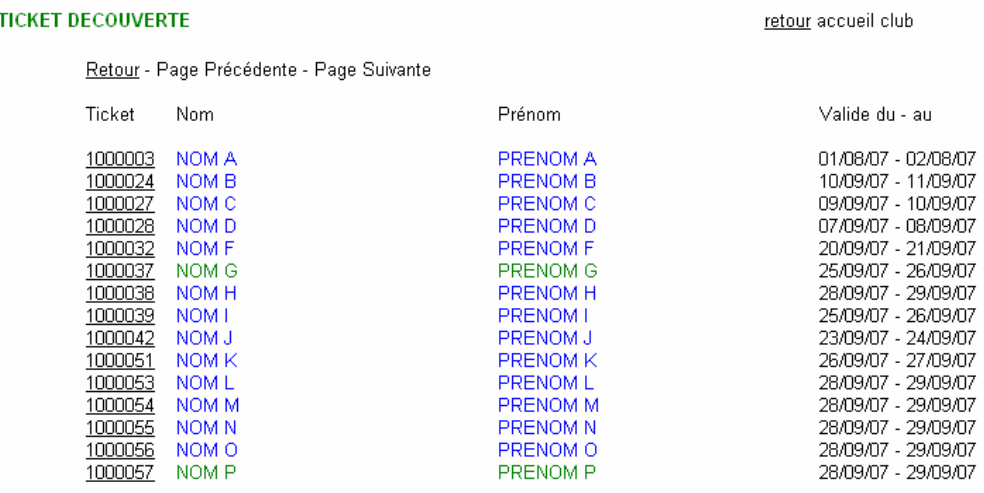

Retour - Page Précédente - Page Suivante

Pour visualiser les informations relatives au bénéficiaire d'un Ticket « Découverte » ou le réimprimer, cliquez sur le numéro.

#### - *Etat*

Vous pouvez éditer la liste des Tickets « Découverte » délivrés sur une période donnée.

#### - *Téléchargement* – Fichier CSV

Vous pouvez télécharger un fichier au format « csv », comprenant les Tickets « Découverte » qui n'ont pas encore été transformés en Licence Carte Neige.

Ce fichier peut s'ouvrir avec Excel, et vous donne la possibilité d'effectuer de multiples tâches (tri, statistiques…)

#### **B – TRANSFORMATION D'UN TICKET « DECOUVERTE » EN LICENCE CARTE NEIGE**

Le titulaire d'un Ticket « Découverte » bénéficiera d'une réduction de 6€ s'il souscrit, à la suite d'un Ticket « Découverte », une Licence Carte Neige 2007/2008 (hors option Pratiquant Famille)

# *ATTENTION : LA DELIVRANCE D'UNE LICENCE CARTE NEIGE ISSUE D'UN TICKET « DECOUVERTE » SE FERA UNIQUEMENT PAR LA RUBRIQUE TICKET « DECOUVERTE*

- Sélectionnez le type de Licence Carte Neige : Pratiquant ou Compétiteur Dirigeant.

- Saisissez le numéro de Ticket « Découverte »
- Cliquez sur la touche « envoyer ».

La page suivante apparaîtra suivant le type de Licence choisi, en reprenant les coordonnées indiquées sur le Ticket « Découverte ».

Les champs à renseigner sont les mêmes que ceux demandés lors d'un renouvellement de Licence Carte Neige.

#### *=> Si vous choisissez la Licence Carte Neige Compétiteur ou Dirigeant*

99200 - TEST TICKET DECOUVERTE ANNECY

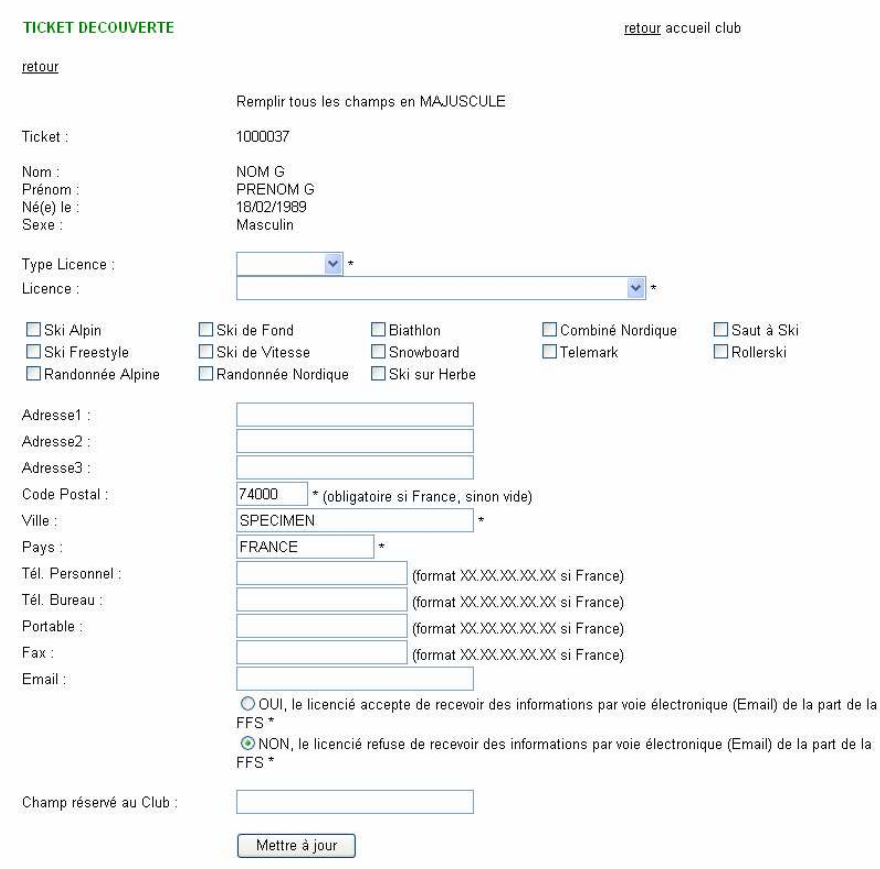

- Sélectionnez le Type de Licence : Compétiteur ou Dirigeant
- Sélectionnez l'option d'Assurance : (voir Annexe 1)
- Cochez la ou les disciplines pratiquées (pour les statistiques)
- Vous pouvez modifier éventuellement l'adresse
- Champ réservé au Club : cette rubrique vous est réservée. Vous êtes libre de la renseigner.

Une fois la fiche remplie, vous cliquez sur l'onglet [Mettre à jour], ce message apparaît :

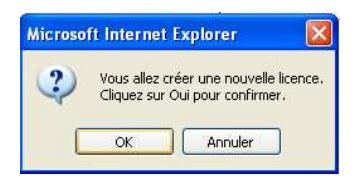

 $\Rightarrow$  cliquez sur [ok] La Licence est validée.

=> Vous arrivez sur la page ci-dessous :

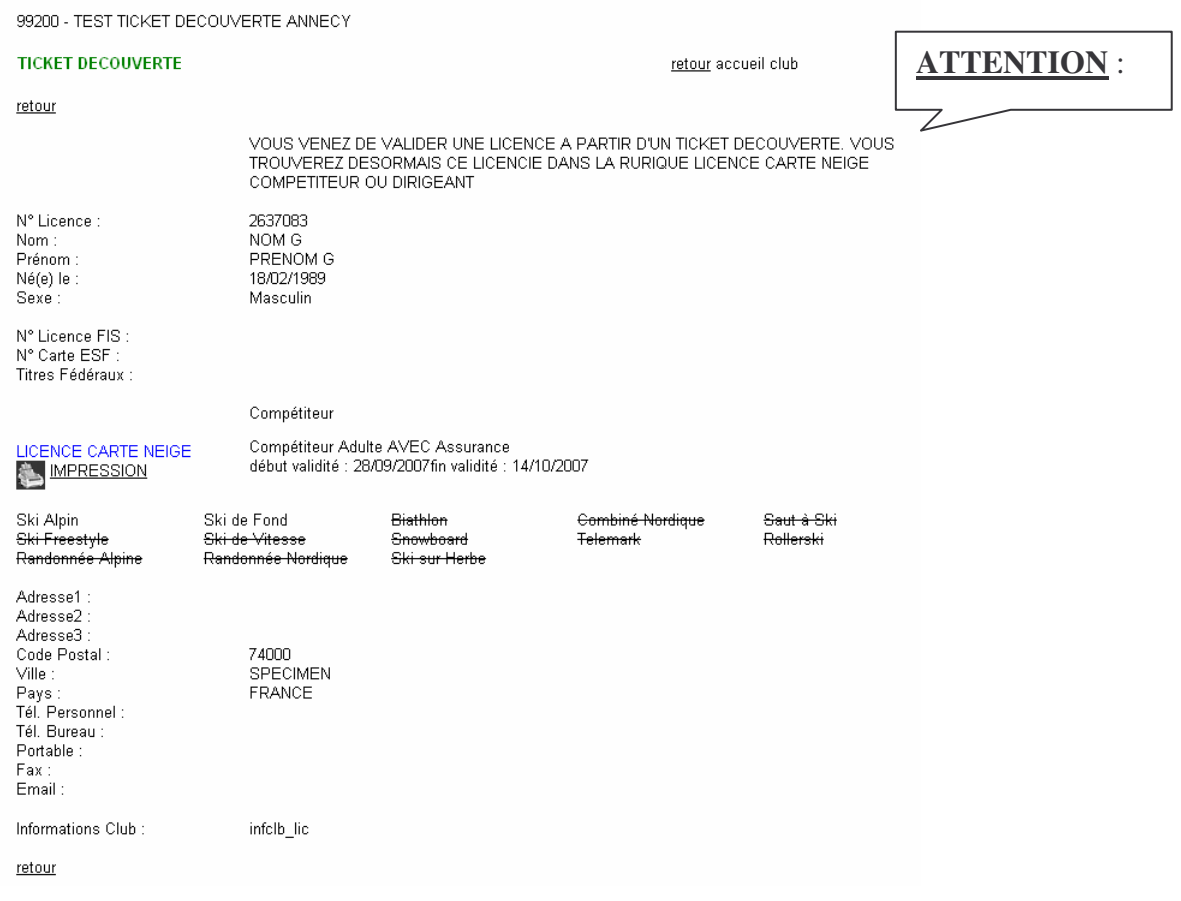

Vous pouvez alors l'imprimer sur **le support spécifique Licence Carte Neige,** en cliquant sur «IMPRESSION » qui ne peut s'ouvrir que si vous êtes en possession du logiciel Acrobat Reader (téléchargeable gratuitement sur le site Internet www.adobe.fr).

# *=> Si vous choisissez la Licence Carte Neige Pratiquant*

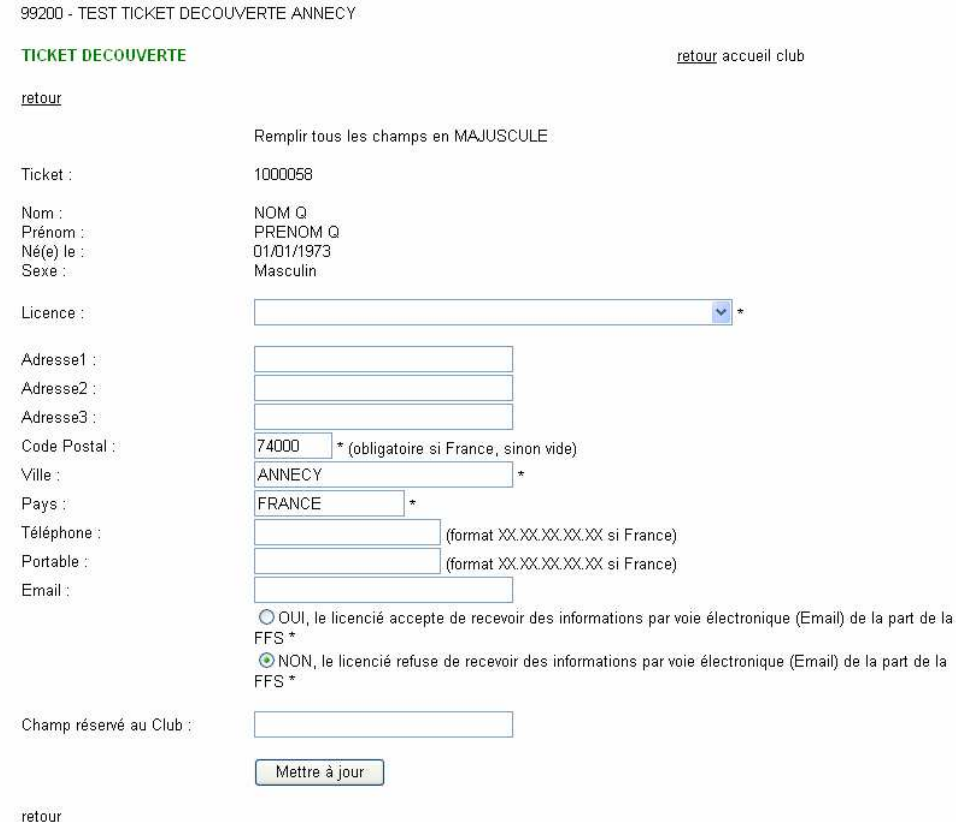

- Sélectionnez l'option d'Assurance : (voir Annexe 1)

- Vous pouvez modifier éventuellement l'adresse

- Champ réservé au Club : cette rubrique vous est réservée. Vous êtes libre de la renseigner.

Une fois la fiche remplie, vous cliquez sur l'onglet [Mettre à jour], ce message apparaît :

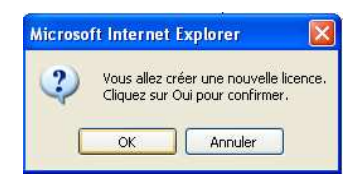

 $\Rightarrow$  cliquez sur [ok]

La Licence est validée.

#### Vous arrivez sur la page ci-dessous :

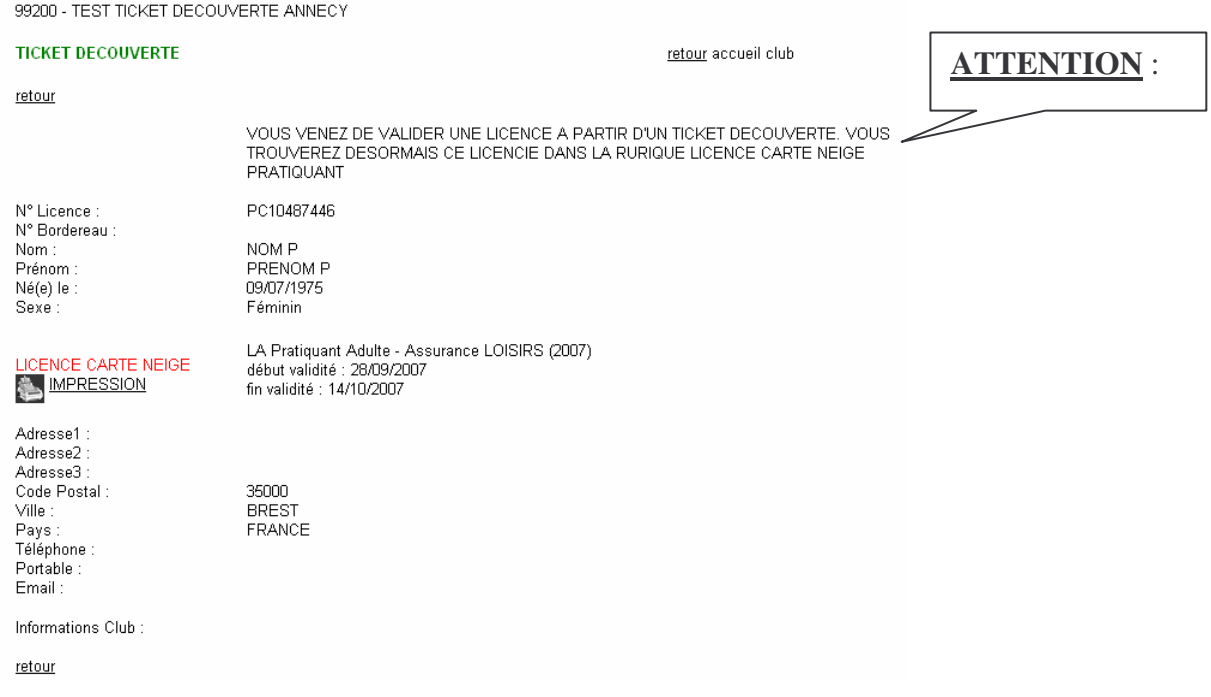

Vous pouvez alors l'imprimer sur **le support spécifique Licence Carte Neige,** en cliquant sur «IMPRESSION » qui ne peut s'ouvrir que si vous êtes en possession du logiciel Acrobat Reader (téléchargeable gratuitement sur le site Internet www.adobe.fr).

# **ANNEXE I SAISON 2007/2008**

#### **Licences Compétiteurs et Dirigeants**

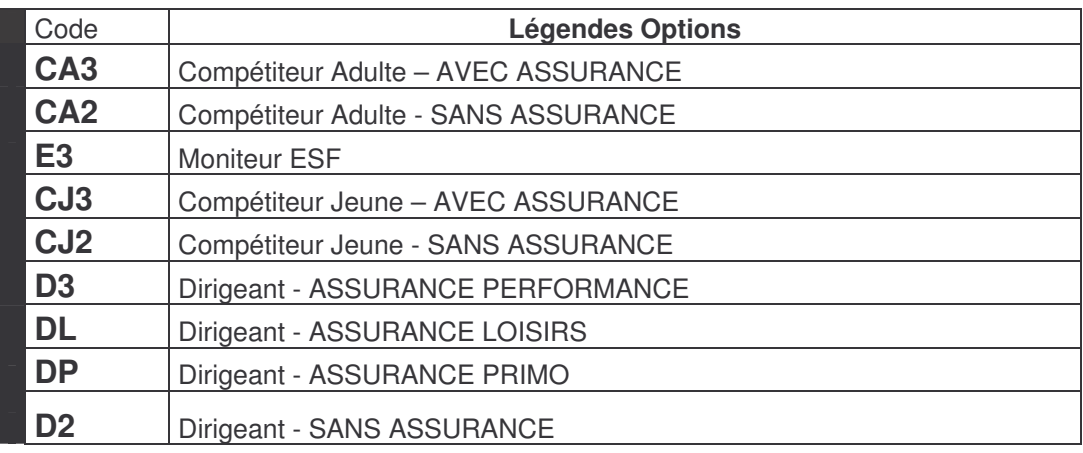

# **Licences Cartes-Neige Pratiquants**

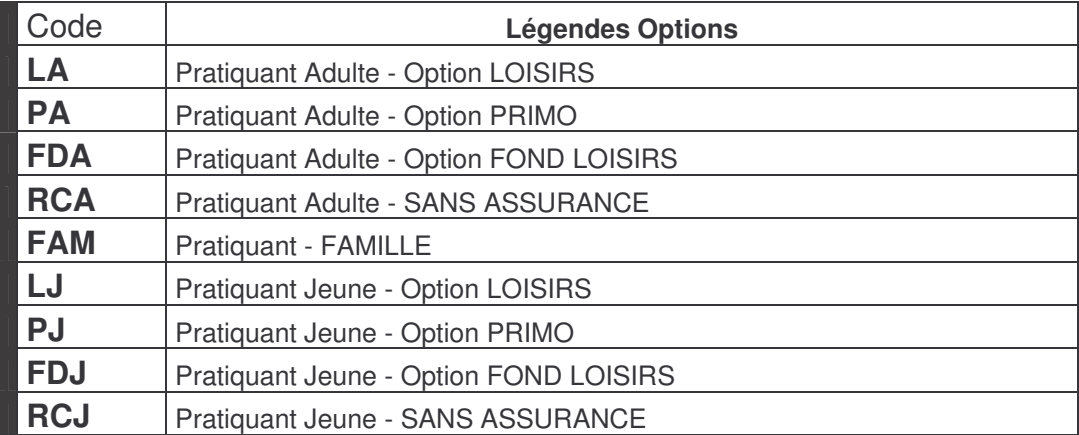

# ANNEXE II

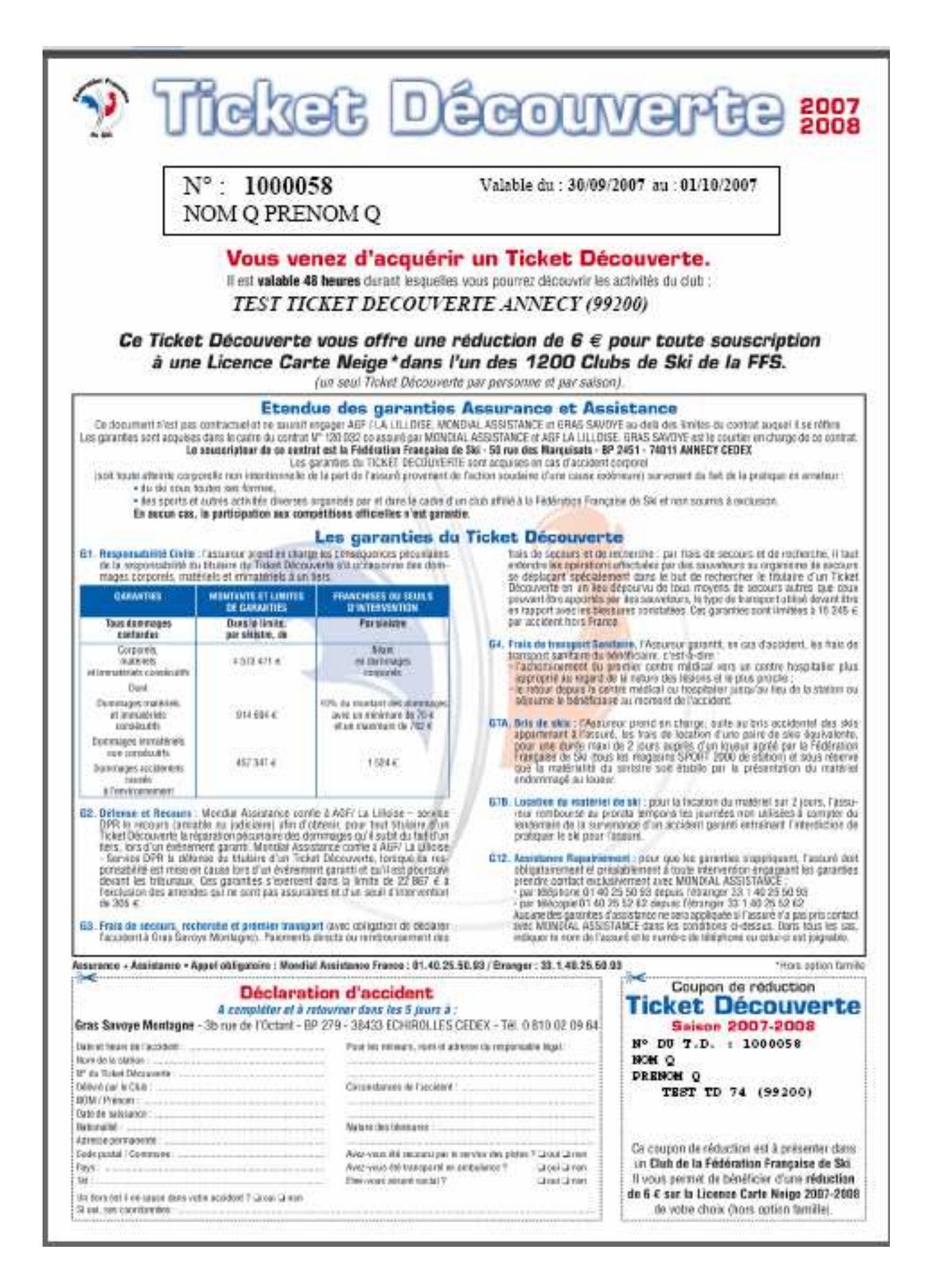

### **Etendue des garanties Assurance et Assistance**

Ce document n'est pas contractuel et ne saurait engager AGF / LA LILLOISE, MONDIAL ASSISTANCE et GRAS SAVOYE au-delà des limites du contrat auguel il se réfère. Les garanties sont acquises dans le cadre du contrat N° 120 032 co assuré par MONDIAL ASSISTANCE et AGF LA LILLOISE. GRAS SAVOYE est le courtier en charge de ce contrat. Le souscripteur de ce contrat est la Fédération Française de Ski - 50 rue des Marquisats - BP 2451 - 74011 ANNECY CEDEX

Les garanties du TICKET DECOUVERTE sont acquises en cas d'accident corporel

(soit toute atteinte corporelle non intentionnelle de la part de l'assuré provenant de l'action soudaine d'une cause extérieure) survenant du fait de la pratique en amateur : · du ski sous toutes ses formes.

· des sports et autres activités diverses organisés par et dans le cadre d'un club affilié à la Fédération Française de Ski et non soumis à exclusion.

En aucun cas, la participation aux compétitions officielles n'est garantie.

# Les garanties du Ticket Découverte

G1. Responsabilité Civile : l'assureur prend en charge les conséquences pécuniaires de la responsabilité du titulaire du Ticket Découverte s'il occasionne des dommages corporels, matériels et immatériels à un tiers.

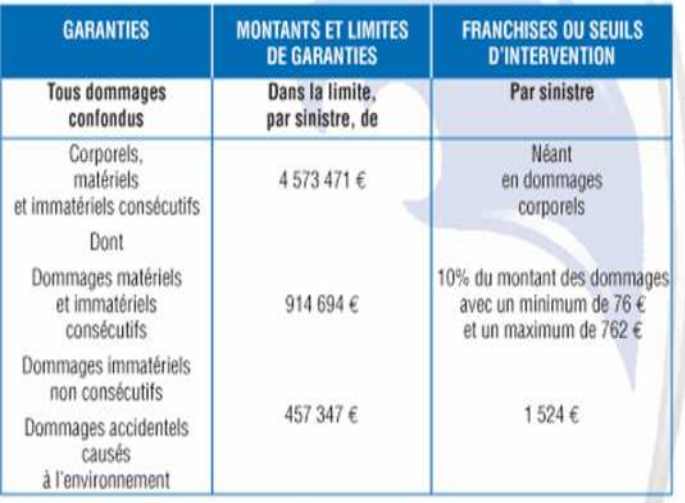

- G2. Défense et Recours : Mondial Assistance confie à AGF/ La Lilloise service DPR le recours (amiable ou judiciaire) afin d'obtenir, pour tout titulaire d'un Ticket Découverte la réparation pécuniaire des dommages qu'il subit du fait d'un tiers, lors d'un événement garanti. Mondial Assistance confie à AGF/ La Lilloise - Service DPR la défense du titulaire d'un Ticket Découverte, lorsque sa responsabilité est mise en cause lors d'un événement garanti et qu'il est poursuivi devant les tribunaux. Ces garanties s'exercent dans la limite de 22 867  $\epsilon$  à l'exclusion des amendes qui ne sont pas assurables et d'un seuil d'intervention de 305 €.
- G3. Frais de secours, recherche et premier transport (avec obligation de déclarer l'accident à Gras Savoye Montagne). Paiements directs ou remboursement des
- frais de secours et de recherche : par frais de secours et de recherche, il faut entendre les opérations effectuées par des sauveteurs ou organisme de secours se déplaçant spécialement dans le but de rechercher le titulaire d'un Ticket Découverte en un lieu dépourvu de tous moyens de secours autres que ceux pouvant être apportés par des sauveteurs, le type de transport utilisé devant être en rapport avec les blessures constatées. Ces garanties sont limitées à 15 245 € par accident hors France.
- G4. Frais de transport Sanitaire, l'Assureur garantit, en cas d'accident, les frais de transport sanitaire du bénéficiaire, c'est-à-dire :
	- l'acheminement du premier centre médical vers un centre hospitalier plus approprié au regard de la nature des lésions et le plus proche :
	- le retour depuis le centre médical ou hospitalier jusqu'au lieu de la station ou séjourne le bénéficiaire au moment de l'accident.
- G7A. Bris de skis : l'Assureur prend en charge, suite au bris accidentel des skis appartenant à l'assuré, les frais de location d'une paire de skis équivalente, pour une durée maxi de 2 jours auprès d'un loueur agréé par la Fédération Française de Ski (tous les magasins SPORT 2000 de station) et sous réserve que la matérialité du sinistre soit établie par la présentation du matériel endommagé au loueur.
- G7B. Location du matériel de ski : pour la location du matériel sur 2 jours, l'assureur rembourse au prorata temporis les journées non utilisées à compter du lendemain de la survenance d'un accident garanti entraînant l'interdiction de pratiquer le ski pour l'assuré.
- G12. Assistance Rapatriement : pour que les garanties s'appliquent, l'assuré doit obligatoirement et préalablement à toute intervention engageant les garanties prendre contact exclusivement avec MONDIAL ASSISTAÑCE par téléphone 01 40 25 50 93 depuis l'étranger 33 1 40 25 50 93<br>par téléphone 01 40 25 50 93 depuis l'étranger 33 1 40 25 50 93 Aucune des garanties d'assistance ne sera appliquée si l'assuré n'a pas pris contact<br>avec MONDIAL ASSISTANCE dans les conditions ci-dessus. Dans tous les cas, indiquer le nom de l'assuré et le numéro de téléphone ou celui-ci est joignable.